# **Oracle in Maximum Availability Architecture**

**GLOBAL DATA SERVICES, DATA GUARD 12C WITH STANDALONE DATABASE**

## **Agenda**

- Overview old database architecture and challenges faced
- New oracle database architecture
- Global Data Services (GDS) Overview
- GDS Deployment
- GDS Configuration GSM, Catalog, Region and Global Services
- GDS Test Cases
- GDS Restrictions and Licence
- Lessons Learned
- Future plans

#### **GI Upgrade – DB/Apps Architecture**

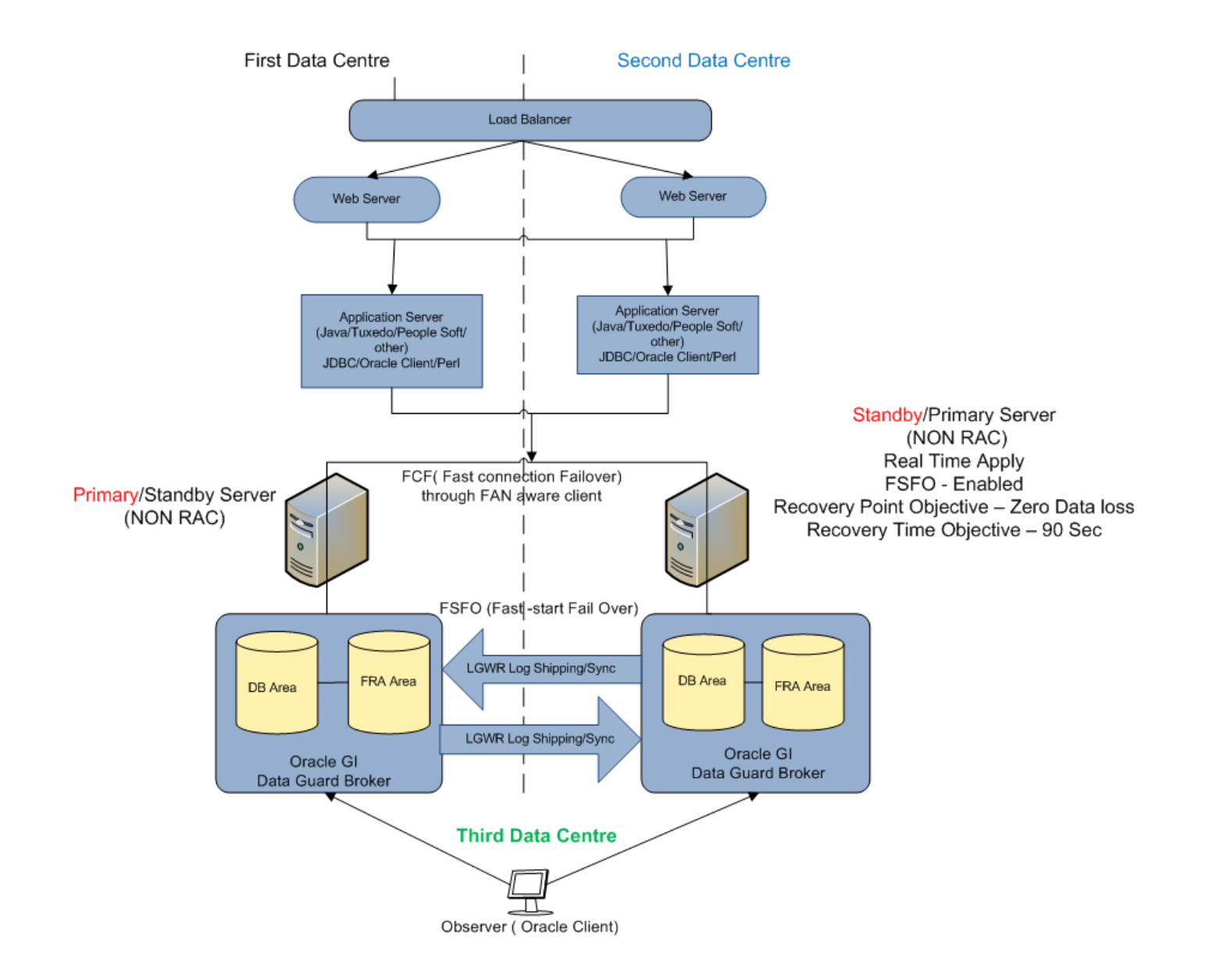

#### **The Challenges Compare GI vs GDS**

- Per database server GI installation/Setup –Central Server
- Manage services in each database server Manage central
- Service Location on each database server Central service management
- Service Location transparency to client total server transparent
- Connection string to individual db server Can be unique except service name
- Region between database servers Can be define globally

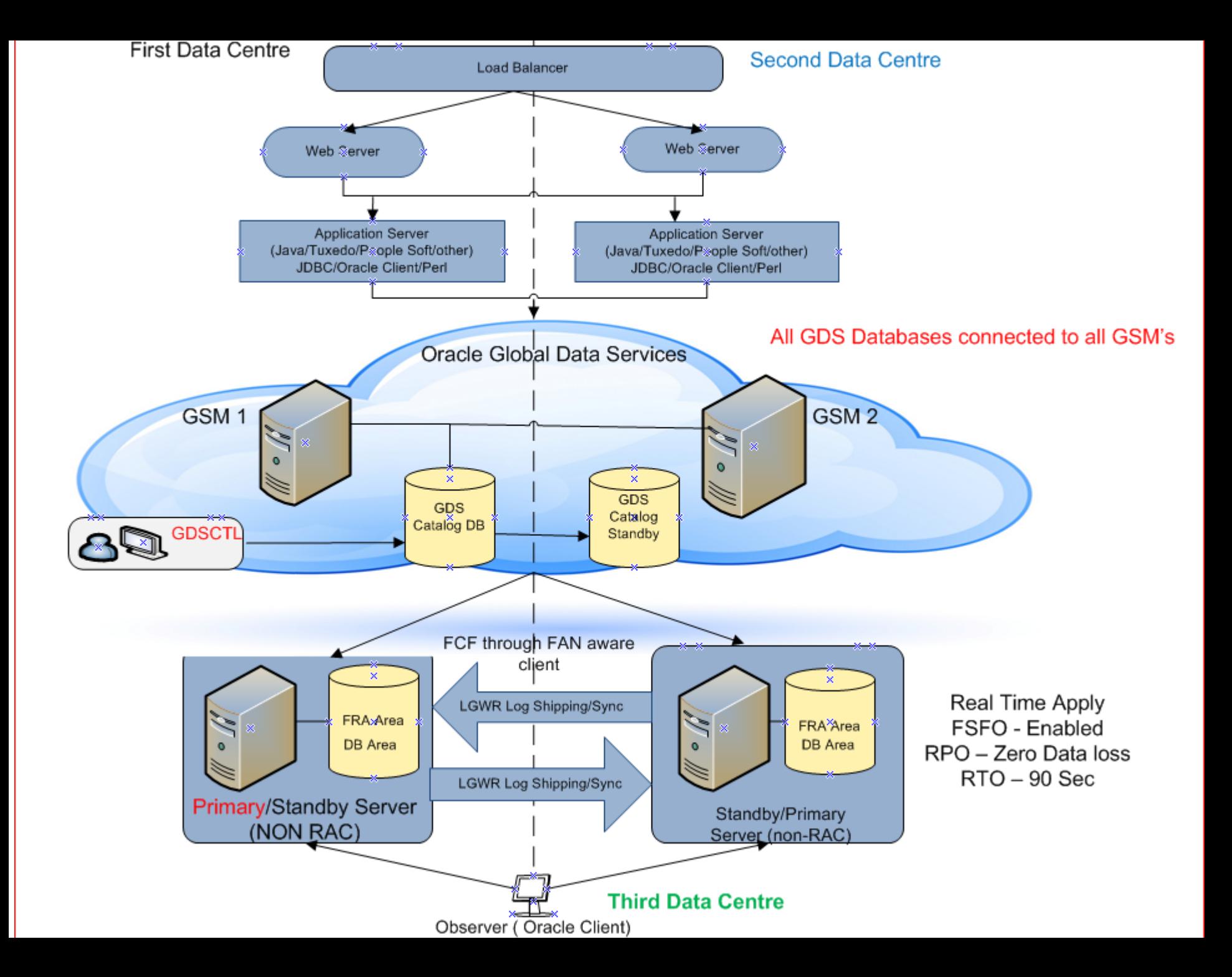

## **Global Data Services Overview**

GDS is a complete automated workload management solution for replicated databases (using replication technologies such as Active Data Guard, Oracle Golden Gate etc.).

- Centralized Service Management
- Workload Routing ( Region and Lag bases)
- Inter- Database service failover
- Role based services
- Load Balancing ( connect time and Run- time)

# **What GDS is and is not????**

- GDS does not itself perform data replication
- GDS does not perform database failovers
- GDS does not replace the functionality of Oracle Clusterware and Oracle RAC
- Oracle Maximum Availability Architecture (MAA) validation will be performed with Active Data Guard and Oracle GoldenGate
- For connect- time load balancing, GDS supports all clients. For Run- time load balancing, GDS supports the connection- pool based 12.1 clients such as JDBC,OCI,ODP.NET, WebLogic. JDBC 11.2 clients are supported but with some limitations

# **GDS Configuration in a Nutshell**

- Global Service Manager (GSM)
	- Regional listener to the incoming database connections
	- Perform connect time/Run time load balancing
	- Inter database Service failover and Management
- GDS Catalog
	- Stores GDS Configuration meta data
- GDSCTL
	- CLI to admin GDS configs
- GDS Pool
	- Database that offer a common set of global Services
- GDS Region
	- group of databases and clients in close N/w ( east, west)
- Global Service
	- DB service provided by Multiple db's with replicated database

# **GDS Deployment**

- Install GSM software on GSM Servers
	- Minimum of 1 GSM per region (recommend 3 GSM/region)
- Setup GDS Administrator accounts & privileges
	- Connect to container as sysdba (GSM catalog database)
	- Create user c##gsmadmin
	- Create gsmadmin\_role to  $c\# \#$ gsmadmin
- Configure GDS
	- Create GDS Catalog
	- Add GSM's, regions, Pool, Databases and Global Services
- Set up Client Connectivity

# **GDS - Catalog & GSM**

- Configure GDS
- Create GDS catalog

GDSCTL> connect c##gsmadmin/<pwd>@GSM

GDSCTL> create catalog –database GSM –userC##gsmadmin/<pwd>

• Add GSMs, Regions, Pools, Databases, Global Services ALTER USER gsmcatuser identified by <pwd> ACCOUNT UNLOCK; (on db & GSM) GDSCTL> connect gsmcatuser/<pwd>@GSM GDSCTL> add gsm -gsm TDC\_GSM1 -listener 1522 -catalog GSM -pwd <pwd> GDSCTL> start gsm –gsm TDC\_GSM1

## **GDS - Region & Pool**

• Connect to GDS catalog

GDSCTL> connect gsmcatuser/<pwd>@GSM

#### • Adding GDS Region

GDSCTL> add region –region NZ (north,south) GDSCTL> config region GDSCTL> remove region –region NZ

#### • Adding GDS Pool

GDSCTL> add gdspool –gdspool CS\_POOL GDSCTL> config gdspool GDSCTL> remove gdspool –gspool CS\_POOL

## **GDS - DB or DGBroker**

- Adding a Database to GDS Pool (standalone connection) GDSCTL> add database –connect –region NZ –gdspool CS\_POOL
- Adding a Dgbroker to GDS Pool (for High Availability)

GDSCTL> add brokerconfig –connect CSDB – gdspool CS\_POOL –pwd <gsmuser> -region NZ GDSCTL> remove brokerconfig –gdspool CS\_POOL GDSCTL> synchronize brokerconfig –gdspool CS\_POOL

#### **GDS – Global Service**

- Adding service for standalone Database (single instance) GDSCTL> add service –service CSDB –gdspool CS\_POOL options:- –preferred\_all - role GDSCTL> start service –service CSDB –gdspool CS\_POOL
- Adding a dgbroker to GDS Pool (for High Availability Role based)

GDSCTL> add service –esrvice CS\_HA – gdspool CS\_POOL –role PRIMARY –notification TRUE –fialovertype SELECT –fialovermethod BASIC **–pdbname** <PDB> GDSCTL> start service –service CS\_HA –gdspool CS\_POOL GDSCTL> stop service –service CS\_HA –gdspool CS\_POOL GDSCTL> remove service –service CS\_HA –gdspool CS\_POOL

## **GDS – Global Service options**

• Lag Tolerance (-lag in sec/ANY)

- It specifies the maximum lag that a provider of this service may have.

- keyword ANY indicate that there is no upper limit

GDSCTL> add service –esrvice CS\_HA – gdspool CS\_POOL –role physical standby –lag 180

• Locality ANYWHERE (-locality ANYWHERE | LOCAL\_ONLY)

- Client connetions and work requests are routed to any region for load balancing or failover(ANYWHERE)

- Regardless of load, GDS will not route to databases in other regions (LOCAL\_ONLY – region\_failover)

GDSCTL> add service –esrvice CS\_HA – gdspool CS\_POOL –role physical standby – locality ANYWHERE GDSCTL> add service –esrvice CS\_HA – gdspool CS\_POOL –role physical standby – locality LOCAL\_ONLY – region\_failover

# **GDS – Global Service options**

- CLBGOAL (-clbgoal SHORT | LONG)
	- o GDS supports connect-time load balancing for all clients
	- o SHORT for run-time load balancing
	- o LONG for long running connections such as batch jobs
- RLBGOAL (load balancing)
	- o Run-time load balancing Goal
	- o It support SERVICE\_TIME balance or THROUGHPUT to balance the connection

# **GDS - Client Connections**

- Client connections can be define different passions
- Configuring Client Failover using OCI / JDBC / Perl & SQL \*Net

```
Option :-1
```
Its direct connection to database server using GDS service

```
AUXXPRD_S=
(DESCRIPTION_LIST=
        (LOAD_BALANCE=off)
        (FAILOVER=on)
        (DESCRIPTION =
                 (CONNECT_TIMEOUT=10)(RETRY_COUNT=3)
                 (ADDRESS_LIST=
                         (ADDRESS=(PROTOCOL=tcp)(HOST=oraxxx01.db.auckland.ac.nz)(PORT=1521))
                                          (CONNECT_DATA=(SERVICE_NAME = 
DB_NAME_HA.CS_POOL.oracloud))
        )
)
```
Note: the HOST is physical database host and database listener port

# **GDS - Client Connections**

#### Option :-2

Its a connection through GSM to database

```
AUXXPRD_GSM=
(DESCRIPTION_LIST=
        (FAILOVER=on)
        (DESCRIPTION =
                 (CONNECT_TIMEOUT=20)(RETRY_COUNT=5)
                (ADDRESS_LIST=
                         (LOAD_BALANCE=on)
                         (ADDRESS=(PROTOCOL=tcp)(HOST=GSM01.its.auckland.ac.nz)(PORT=1522))
                         (ADDRESS=(PROTOCOL=tcp)(HOST=GSM02.its.auckland.ac.nz)(PORT=1522))
                 \lambda(CONNECT_DATA=(SERVICE_NAME = DB_NAME_ha.cs_pool.oracloud)
                 )
         )
)
```
## **GDS - Client Connections**

#### Option :-3

```
AUXXTST=
(DESCRIPTION_LIST=
        (LOAD_BALANCE=off)
        (FAILOVER=on)
        (DESCRIPTION=
              (CONNECT_TIMEOUT=10)(RETRY_COUNT=3)
               (ADDRESS_LIST=(ADDRESS=(PROTOCOL=tcp)(HOST=GSM01-vip.db.auckland.ac.nz) 
            (PORT=1522)))
               (CONNECT_DATA= (SERVICE_NAME = DB_NAME_ha.cs_pool.oracloud))
        )
        (DESCRIPTION =
                (CONNECT_TIMEOUT=10)(RETRY_COUNT=3)
            (ADDRESS_LIST= (ADDRESS=(PROTOCOL=tcp)(HOST=Host-primary.db.auckland.ac.nz) 
            (PORT=1521)))
                (CONNECT_DATA=(SERVICE_NAME = DB_NAME))
        )
        (DESCRIPTION=
              (CONNECT_TIMEOUT=10)(RETRY_COUNT=3)
               (ADDRESS_LIST=(ADDRESS=(PROTOCOL=tcp)(HOST=Host-drs.db.auckland.ac.nz) 
            (PORT=1521)))
               (CONNECT_DATA= (SERVICE_NAME = DB_NAME))
        )
 )
```
## **GDS Best Help**

#### GDSCTL>help

add brokerconfig add gdspool add database add gsm add invitednode add invitedsubnet add region add service config config database config gsm config adspool config region config service config vncr configure create catalog connect databases delete catalog disable service enable service export catalog exit modify catalog help import catalog modify database modify gdspool modify gsm modify region modify service quit relocate service remove brokerconfig remove database remove invitednode remove gdspool remove gsm remove invitedsubnet remove region remove service services set inbound connect le set gsm set outbound connect levelset trace level set log level start gsm start service status status database status gsm status service sync brokerconfig stop gsm stop service synchronize brokerconfig synchronize database sync database validate validate catalog GDSCTL>

#### **Test cases**

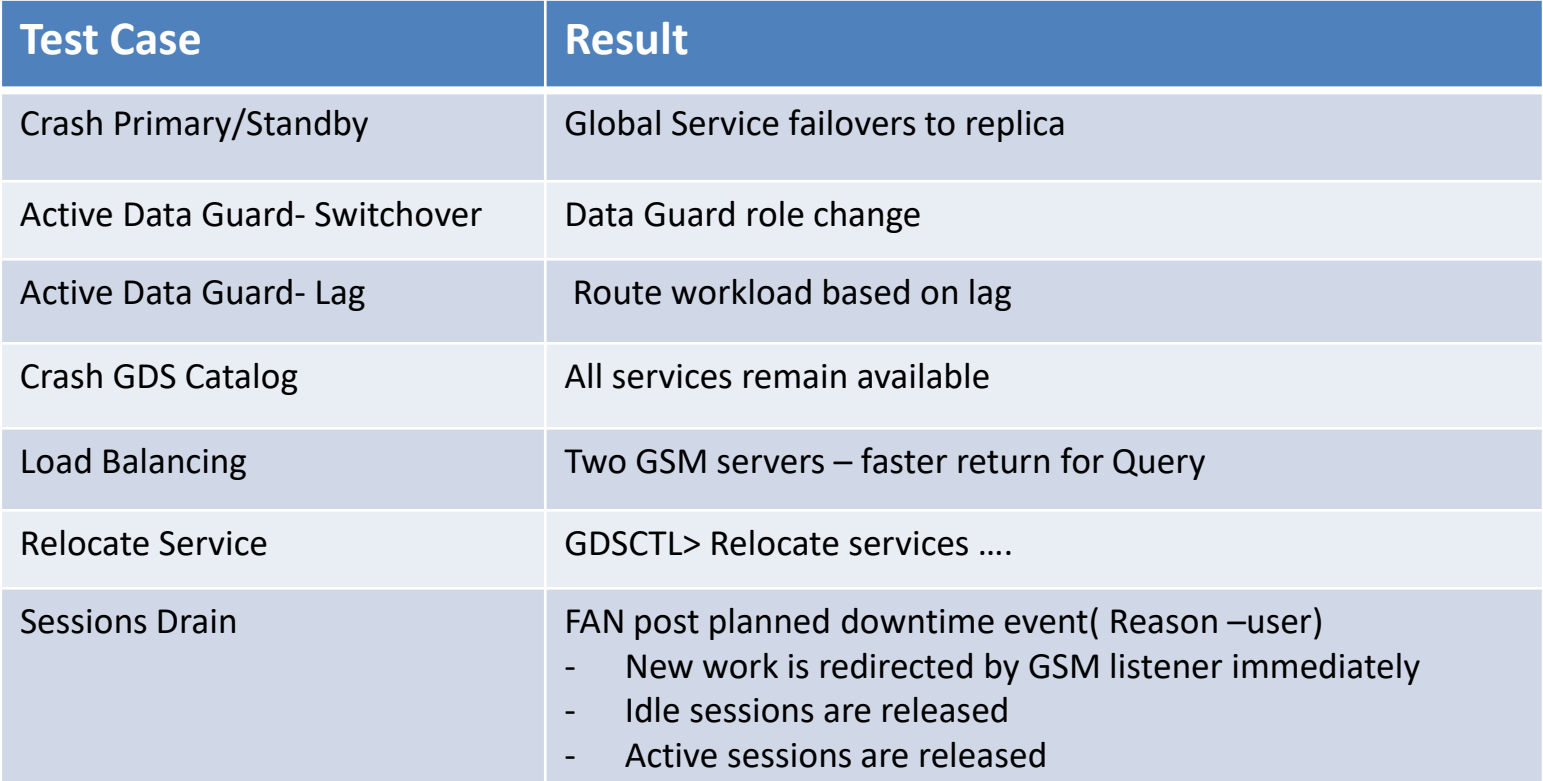

#### **GDS Restrictions, Licence and Compatibility**

#### One GDS configuration manages

- o 300 Database Instances
- o 1000 Global Services
- o 20 GDS Pools
- o 10 GDS Regions
- o 5 GSMs per Region
- o 100 Mid-tier connections pools

#### Database in GDS

- o Must be licensed for Oracle Active Data Guard or Oracle GoldenGate
- o Must be oracle Database EE 12.1 or greater
- o Can be single or RAC
- o Can be oracle Multitenant or Non- Multitenant
- o Can run on oracle EXADATA OR ODA

#### **Lessons Learned And Improved Achieved**

- Cleared concept between failover/switch over in GDS
- Missing permission after NON-CDB to CDB conversion /oracle/product/12.1.0.2/rdbms/admin/catgwmcat.sql
- Service using GSMCATUSER at CDB level
- Applications use GDS to maximize performance and availability
- Business continuity and Disaster recovery
- Central service management
- Mitigate down time during planned and unplanned outages

#### **Future Plans**

- Database upgrade plans 12.2 across the environment with big file type and some automation at ASM level
- Pool Limit problem
- Consolidation via multitenancy OR RAC
- Golden Gate DR set up for extract/replicate processes

#### Question/Answers ??